| Reg. No.: |  |
|-----------|--|
| Name ·    |  |

K19U 2465

III Semester B.Sc. Degree (CBCSS-Reg./Sup./Imp.)

Examination, November - 2019

(2014 Admn. Onwards)

COMPLEMENTARY COURSE IN COMPUTER SCIENCE
3C03CSC: DATABASE MANAGEMENT SYSTEM

Time: 3 Hours Max. Marks: 32

## SECTION-A

| 1. | On | e word answer. (6×0.5=3)                                                                                                    |
|----|----|----------------------------------------------------------------------------------------------------|
|    | a) | A function that has no partial functional dependencies is in form                                                                  |
|    | b) | A bottom-up design process combine a number of entity sets that share the same features into a higher-level entity set is known as |
|    | c) | 3NF is based on the concept.                                                                                                    |
|    | d) | The set of allowable value for the attribute is known as                                                                           |
|    | e) | In VB comment statements begin with                                                                                                |
|    | f) | Write the shortcut key to open the menu editor window.                                                                             |

## SECTION-B

Write short notes on any Five of the following questions. (5×2=10)

- 2. What are weak and strong entities? How are they represented in E-R diagram?
- 3. What are Lossless join and lossy join decomposition?
- 4. List the advantages of Database Management System.
- 5. Identify difference between instance and schema. Give one example.
- 6. What is primary key?
- 7. Differentiate between Name and Caption property of a form.
- 8. Explain the important properties of textbox.
- 9. What is the use of property window?

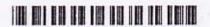

## SECTION-C

Write short notes on any Three of the following questions

 $(3 \times 3 = 9)$ 

- 10. Explain about data models.
- 11. Consider the following tables:

Employee (Emp\_no, Name, Emp\_city)

Company (Emp\_no, Company\_name, Salary)

- a) Write a SQL query to display Employee name and company name.
- b) Write a SQL query to display employee name, employee city, company name and salary of all the employees whose salary > 10000
- c) Write a query to display all the employees working in 'XYZ' company.
- 12. Write the rules for naming variables in VB.
- 13. What are the features of Visual Basic?
- 14. Write a VB program to find the sum of N numbers.

## SECTION-D

Write short notes on any Two of the following questions. (2x5=10)

- 15. Explain various DML commands with syntax and suitable examples.
- 16. Explain all relational algebraic operations with suitable examples.
- 17. Write a VB program to find the factors of a given number.
- 18. Explain the operators used in VB.